## **PageSpeed Insights**

#### **Мобильный телефон**

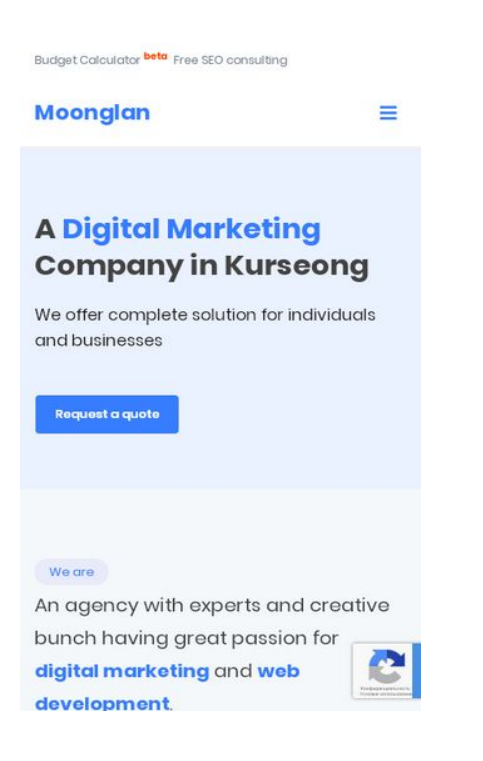

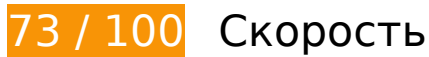

 **Исправьте обязательно:** 

## **Удалите код JavaScript и CSS, блокирующий отображение верхней части страницы**

Количество блокирующих скриптов на странице: 1. Количество блокирующих ресурсов CSS на странице: 5. Они замедляют отображение контента.

Все содержание верхней части страницы отображается только после загрузки указанных далее ресурсов. Попробуйте отложить загрузку этих ресурсов, загружать их асинхронно или встроить их самые важные компоненты непосредственно в код HTML.

[Удалите код JavaScript, препятствующий отображению:](https://sitedesk.net/redirect.php?url=https%3A%2F%2Fdevelopers.google.com%2Fspeed%2Fdocs%2Finsights%2FBlockingJS)

https://www.moonglan.in/wp-includes/js/jquery/jquery.js

[Оптимизируйте работу CSS](https://sitedesk.net/redirect.php?url=https%3A%2F%2Fdevelopers.google.com%2Fspeed%2Fdocs%2Finsights%2FOptimizeCSSDelivery) на следующих ресурсах:

https://www.moonglan.in/wp-includes/css/dist/block-library/style.min.css

- https://www.moonglan.in/wp-content/plugins/contact-form-7/includes/css/styles.css
- https://fonts.googleapis.com/css?family=Poppins%3A300%2C400%2C600%2C700
- https://www.moonglan.in/wp-content/themes/moonglan/css/bootstrap.min.css
- https://www.moonglan.in/wp-content/themes/moonglan/style.css

# **Исправьте по возможности:**

## **Используйте кеш браузера**

Если указывать в заголовках HTTP дату или срок действия статических ресурсов, браузер будет загружать уже полученные ранее ресурсы с локального диска, а не из Интернета.

[Используйте кеш браузера](https://sitedesk.net/redirect.php?url=https%3A%2F%2Fdevelopers.google.com%2Fspeed%2Fdocs%2Finsights%2FLeverageBrowserCaching) для следующих ресурсов:

- https://www.google.com/recaptcha/api.js?render=6LfcC4IUAAAAALmGkQx2HMoIcn98Df9XP WwFsrfy (5 минут)
- https://www.google.com/recaptcha/api2/webworker.js?hl=ru&v=mhgGrlTs\_PbFOOW4ejlxlxZ n (5 минут)
- https://www.googletagmanager.com/gtag/js?id=UA-80419909-1 (15 минут)
- https://www.google-analytics.com/analytics.js (2 часа)

#### **Сократите время ответа сервера**

По результатам проверки время ответа вашего сервера составило 0,20 секунды.

На время ответа сервера влияет много факторов. [Ознакомьтесь с нашими рекомендациями](https://sitedesk.net/redirect.php?url=https%3A%2F%2Fdevelopers.google.com%2Fspeed%2Fdocs%2Finsights%2FServer) и узнайте, как отслеживать и измерять время ответа.

# **Мобильный телефон**

## **Сократите JavaScript**

Сжатие кода JavaScript позволяет сократить объем данных, чтобы ускорить загрузку, обработку и выполнение.

[Сократите код JavaScript](https://sitedesk.net/redirect.php?url=https%3A%2F%2Fdevelopers.google.com%2Fspeed%2Fdocs%2Finsights%2FMinifyResources) на следующих ресурсах, чтобы уменьшить их размер на 1,1 КБ (22 %).

- Сокращение https://www.moonglan.in/wp-content/plugins/contactform-7/includes/js/scripts.js позволит уменьшить размер на 653 Б (17 %) после сжатия.
- Сокращение https://www.moonglan.in/wp-content/themes/moonglan/js/navigation.js позволит уменьшить размер на 497 Б (38 %) после сжатия.

## **Оптимизируйте изображения**

Правильный формат и сжатие изображений позволяет сократить их объем.

[Оптимизируйте следующие изображения,](https://sitedesk.net/redirect.php?url=https%3A%2F%2Fdevelopers.google.com%2Fspeed%2Fdocs%2Finsights%2FOptimizeImages) чтобы уменьшить их размер на 3,8 КБ (30 %).

Сжатие страницы https://www.moonglan.in/wpcontent/uploads/2018/08/339675-PAVV19-269-320x200.jpg уменьшит ее размер на 3,8 КБ (30 %).

**• Выполнено правил: 5** 

**Не используйте переадресацию с целевой страницы**

На вашей странице нет переадресаций. Подробнее о том, [как избегать переадресаций на](https://sitedesk.net/redirect.php?url=https%3A%2F%2Fdevelopers.google.com%2Fspeed%2Fdocs%2Finsights%2FAvoidRedirects) [целевых страницах.](https://sitedesk.net/redirect.php?url=https%3A%2F%2Fdevelopers.google.com%2Fspeed%2Fdocs%2Finsights%2FAvoidRedirects)

**Включите сжатие**

Сжатие включено. Подробнее о том, [как включить сжатие](https://sitedesk.net/redirect.php?url=https%3A%2F%2Fdevelopers.google.com%2Fspeed%2Fdocs%2Finsights%2FEnableCompression).

## **Сократите CSS**

Код CSS сокращен. Подробнее о том, [как сокращать код CSS.](https://sitedesk.net/redirect.php?url=https%3A%2F%2Fdevelopers.google.com%2Fspeed%2Fdocs%2Finsights%2FMinifyResources)

**Сократите HTML**

HTML-код сокращен. Подробнее о том, [как сокращать HTML-код.](https://sitedesk.net/redirect.php?url=https%3A%2F%2Fdevelopers.google.com%2Fspeed%2Fdocs%2Finsights%2FMinifyResources)

#### **Оптимизируйте загрузку видимого контента**

Содержание верхней части страницы оптимизировано для быстрого отображения. Подробнее о том, [как обеспечить быстрое отображение видимой части страницы](https://sitedesk.net/redirect.php?url=https%3A%2F%2Fdevelopers.google.com%2Fspeed%2Fdocs%2Finsights%2FPrioritizeVisibleContent).

**96 / 100** Удобство для пользователей

 **Исправьте по возможности:** 

## **Адаптируйте размер контента для области просмотра**

Ширина страницы превышает ширину области просмотра, из-за чего пользователям придется прокручивать ее по горизонтали. [Адаптируйте контент для области просмотра,](https://sitedesk.net/redirect.php?url=https%3A%2F%2Fdevelopers.google.com%2Fspeed%2Fdocs%2Finsights%2FSizeContentToViewport) чтобы сделать свой сайт удобнее.

Ширина страницы составляет 427 CSS-пикс., а области просмотра – всего 412 CSS-пикс. Эти элементы находятся вне области просмотра:

- Элемент <div class="col-sm-4 home blog summary">Looking for We…sence. Webs...</div> находится вне области просмотра.
- Элемент <div class="col-sm-4 home blog\_summary">Top 5 most eff...n the most ...</div> находится вне области просмотра.
- Элемент <div class="col-sm-4 home\_blog\_summary">Digital Market...al Marketin...</div> находится вне области просмотра.

#### **Увеличьте размер активных элементов на странице**

Некоторые ссылки и кнопки на страницах вашего сайта слишком малы, и поэтому пользователям устройств с сенсорными экранами может быть неудобно нажимать на них. [Увеличьте активные элементы,](https://sitedesk.net/redirect.php?url=https%3A%2F%2Fdevelopers.google.com%2Fspeed%2Fdocs%2Finsights%2FSizeTapTargetsAppropriately) чтобы сделать свой сайт удобнее.

Указанные ниже активные элементы расположены слишком близко к соседним. Увеличьте расстояние между ними.

- Активный элемент <a href="https://www.go...icies/privacy/">Конфиденциальность</a> и ещё 1 расположены слишком близко к другим активным элементам. final
- Активный элемент <a href="https://www.go…icies/privacy/">Конфиденциальность</a> и ещё 1 расположены слишком близко к другим активным элементам.

 **Выполнено правил: 3** 

#### **Откажитесь от плагинов**

На вашем сайте не используются плагины, поэтому контент доступен максимально широкому кругу пользователей. Подробнее о том, [почему следует отказаться от плагинов](https://sitedesk.net/redirect.php?url=https%3A%2F%2Fdevelopers.google.com%2Fspeed%2Fdocs%2Finsights%2FAvoidPlugins)…

#### **Настройте область просмотра**

На ваших страницах область просмотра, заданная с помощью тега viewport, адаптируется по размеру экрана. Это значит, что ваш сайт правильно отображается на всех устройствах. Подробнее о [настройке области просмотра…](https://sitedesk.net/redirect.php?url=https%3A%2F%2Fdevelopers.google.com%2Fspeed%2Fdocs%2Finsights%2FConfigureViewport)

#### **Используйте удобочитаемые размеры шрифтов**

Размер шрифта и высота строк на вашем сайте позволяют удобно читать текст. Подробнее...

#### **Персональный компьютер**

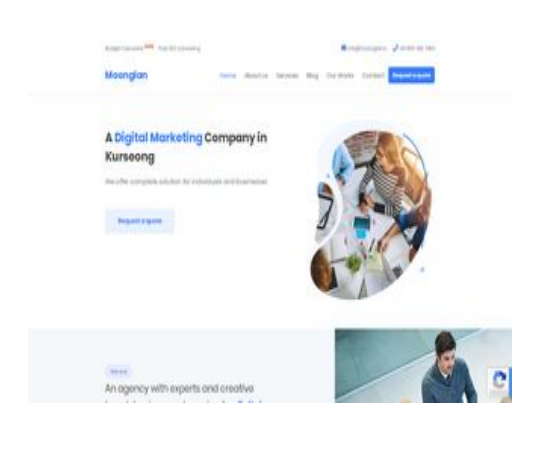

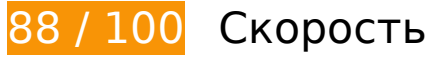

 **Исправьте по возможности:** 

## **Используйте кеш браузера**

Если указывать в заголовках HTTP дату или срок действия статических ресурсов, браузер будет загружать уже полученные ранее ресурсы с локального диска, а не из Интернета.

[Используйте кеш браузера](https://sitedesk.net/redirect.php?url=https%3A%2F%2Fdevelopers.google.com%2Fspeed%2Fdocs%2Finsights%2FLeverageBrowserCaching) для следующих ресурсов:

- https://www.google.com/recaptcha/api.js?render=6LfcC4IUAAAAALmGkQx2HMoIcn98Df9XP WwFsrfy (5 минут)
- https://www.google.com/recaptcha/api2/webworker.js?hl=ru&v=mhgGrlTs\_PbFQOW4ejlxlxZ n (5 минут)
- https://www.googletagmanager.com/gtag/js?id=UA-80419909-1 (15 минут)
- https://www.google-analytics.com/analytics.js (2 часа)

## **Сократите время ответа сервера**

По результатам проверки время ответа вашего сервера составило 0,23 секунды.

На время ответа сервера влияет много факторов. [Ознакомьтесь с нашими рекомендациями](https://sitedesk.net/redirect.php?url=https%3A%2F%2Fdevelopers.google.com%2Fspeed%2Fdocs%2Finsights%2FServer) и узнайте, как отслеживать и измерять время ответа.

## **Сократите JavaScript**

Сжатие кода JavaScript позволяет сократить объем данных, чтобы ускорить загрузку, обработку и выполнение.

[Сократите код JavaScript](https://sitedesk.net/redirect.php?url=https%3A%2F%2Fdevelopers.google.com%2Fspeed%2Fdocs%2Finsights%2FMinifyResources) на следующих ресурсах, чтобы уменьшить их размер на 1,1 КБ  $(22 \frac{9}{6})$ .

- Сокращение https://www.moonglan.in/wp-content/plugins/contactform-7/includes/js/scripts.js позволит уменьшить размер на 653 Б (17 %) после сжатия.
- Сокращение https://www.moonglan.in/wp-content/themes/moonglan/js/navigation.js позволит уменьшить размер на 497 Б (38 %) после сжатия.

## **Удалите код JavaScript и CSS, блокирующий отображение верхней части страницы**

Количество блокирующих скриптов на странице: 1. Количество блокирующих ресурсов CSS на странице: 5. Они замедляют отображение контента.

Все содержание верхней части страницы отображается только после загрузки указанных далее ресурсов. Попробуйте отложить загрузку этих ресурсов, загружать их асинхронно или встроить их самые важные компоненты непосредственно в код HTML.

[Удалите код JavaScript, препятствующий отображению:](https://sitedesk.net/redirect.php?url=https%3A%2F%2Fdevelopers.google.com%2Fspeed%2Fdocs%2Finsights%2FBlockingJS)

https://www.moonglan.in/wp-includes/js/jquery/jquery.js

[Оптимизируйте работу CSS](https://sitedesk.net/redirect.php?url=https%3A%2F%2Fdevelopers.google.com%2Fspeed%2Fdocs%2Finsights%2FOptimizeCSSDelivery) на следующих ресурсах:

- https://www.moonglan.in/wp-includes/css/dist/block-library/style.min.css
- https://www.moonglan.in/wp-content/plugins/contact-form-7/includes/css/styles.css
- https://fonts.googleapis.com/css?family=Poppins%3A300%2C400%2C600%2C700
- https://www.moonglan.in/wp-content/themes/moonglan/css/bootstrap.min.css
- https://www.moonglan.in/wp-content/themes/moonglan/style.css

#### **Персональный компьютер**

## **Оптимизируйте изображения**

Правильный формат и сжатие изображений позволяет сократить их объем.

[Оптимизируйте следующие изображения,](https://sitedesk.net/redirect.php?url=https%3A%2F%2Fdevelopers.google.com%2Fspeed%2Fdocs%2Finsights%2FOptimizeImages) чтобы уменьшить их размер на 3,8 КБ (30 %).

Сжатие страницы https://www.moonglan.in/wpcontent/uploads/2018/08/339675-PAVV19-269-320x200.jpg уменьшит ее размер на 3,8 КБ (30 %).

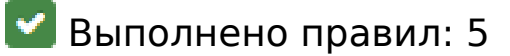

#### **Не используйте переадресацию с целевой страницы**

На вашей странице нет переадресаций. Подробнее о том, [как избегать переадресаций на](https://sitedesk.net/redirect.php?url=https%3A%2F%2Fdevelopers.google.com%2Fspeed%2Fdocs%2Finsights%2FAvoidRedirects) [целевых страницах.](https://sitedesk.net/redirect.php?url=https%3A%2F%2Fdevelopers.google.com%2Fspeed%2Fdocs%2Finsights%2FAvoidRedirects)

**Включите сжатие**

Сжатие включено. Подробнее о том, [как включить сжатие](https://sitedesk.net/redirect.php?url=https%3A%2F%2Fdevelopers.google.com%2Fspeed%2Fdocs%2Finsights%2FEnableCompression).

## **Сократите CSS**

Код CSS сокращен. Подробнее о том, [как сокращать код CSS.](https://sitedesk.net/redirect.php?url=https%3A%2F%2Fdevelopers.google.com%2Fspeed%2Fdocs%2Finsights%2FMinifyResources)

## **Сократите HTML**

HTML-код сокращен. Подробнее о том, [как сокращать HTML-код.](https://sitedesk.net/redirect.php?url=https%3A%2F%2Fdevelopers.google.com%2Fspeed%2Fdocs%2Finsights%2FMinifyResources)

# **Персональный компьютер**

## **Оптимизируйте загрузку видимого контента**

Содержание верхней части страницы оптимизировано для быстрого отображения. Подробнее о том, [как обеспечить быстрое отображение видимой части страницы](https://sitedesk.net/redirect.php?url=https%3A%2F%2Fdevelopers.google.com%2Fspeed%2Fdocs%2Finsights%2FPrioritizeVisibleContent).